### **Concorrenza perfetta**

Gianmaria Martini

# **Introduzione**

Il mercato perfettamente concorrenziale rappresenta il punto di riferimento ideale degli economisti. Esso si applica ad un'industria che produce un bene omogeneo. Come vedremo, tale forma di mercato massimizza, in assenza di esternalità, il benessere collettivo. Ai fini della comprensione del modello è importante tenere presente le ipotesi base della concorrenza perfetta, ossia

- bene omogeneo;
- informazione perfetta;
- imprese price taker;
- libertà di entrata;
- perfetta divisibilità dell'output.

E' utile soffermarsi su due ipotesi: libertà di entrata e perfetta divisibilità dell'output. Se l'entrata è libera un mercato che offre profitti superiori al livello normale (misurato come costo opportunità) vedrà l'entrata di nuove imprese. Questo porterà ad una maggiore competizione, uno spostamento verso destra della curva di offerta, una riduzione del prezzi e quindi dei profitti. Pertanto l'ipotesi legata alla libertà di entrata è anche una preziosa indicazione di policy: il policy maker deve intervenire per rimuovere ogni possibile forma di restrizione all'entrata (ad es. rimozione delle licenze commerciali o delle barriere doganali).

La perfetta divisibilità dell'output permette di avere funzioni di domanda e di offerta continue e non a gradini. Questo consente di realizzare sempre un equilibrio tra domanda ed offerta in cui il prezzo è uguale al costo marginale di produzione, essendo l'output un numero reale. Qualora l'output fosse un numero intero si potrebbe avere un equilibrio tra domanda ed offerta con prezzo maggiore del costo marginale di produzione.

In questa parte del corso analizzeremo:

- il comportamento della singola impresa nel breve periodo
- la curva di offerta dell'industria concorrenziale nel breve periodo
- la curva di offerta dell'industria nel lungo periodo
- efficienza e benessere in concorrenza perfetta.

## **Il comportamento della singola impresa nel breve periodo.**

• L'impresa desidera massimizzare il profitto π. Esso è dato dalla differenza tra il fatturato (i ricavi totali TR) ed i costi. Pertanto l'impresa vuole risolvere il seguente problema: MAX  $\pi = p$  y – C(y). Ad esempio, supponiamo che la funzione di costo sia

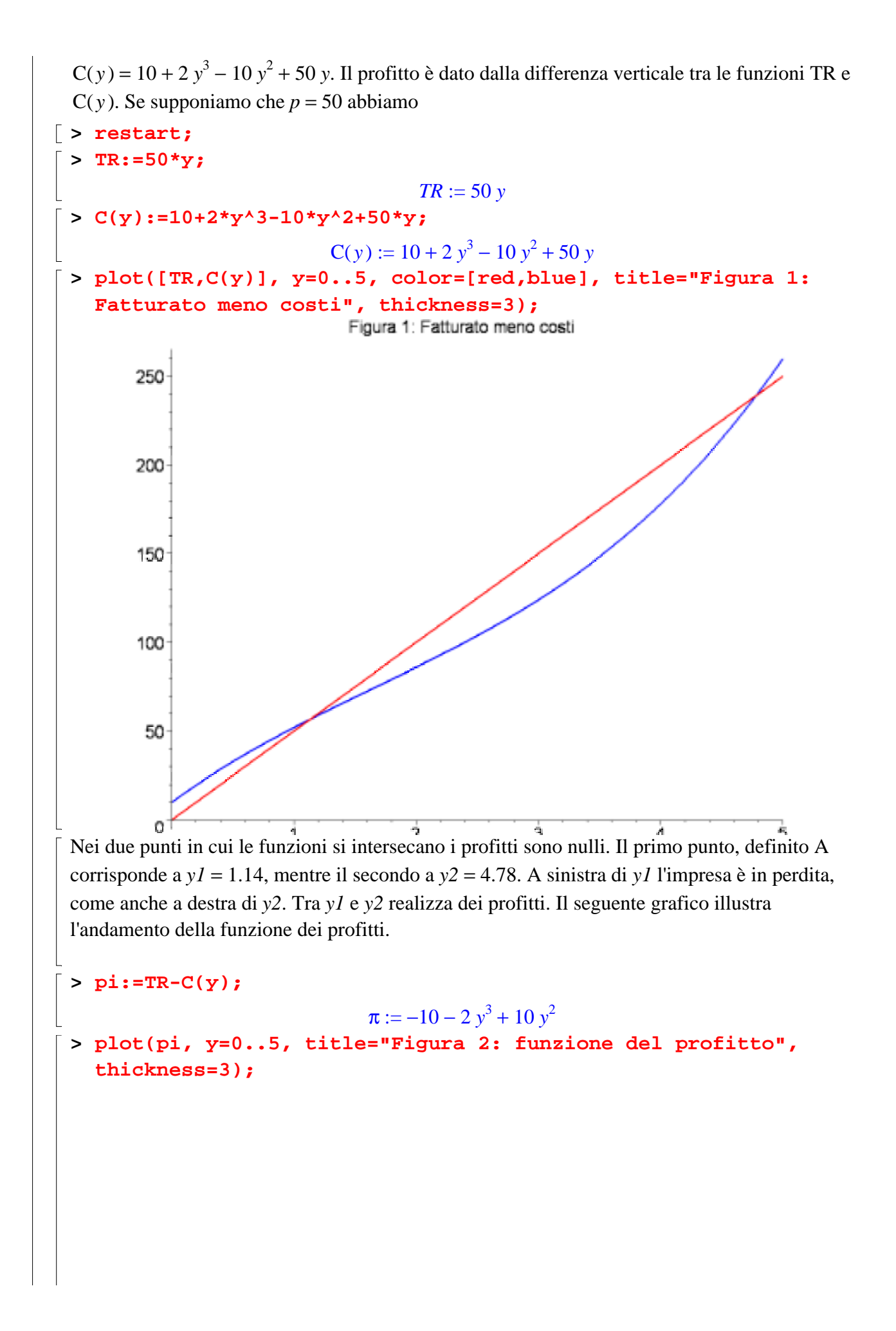

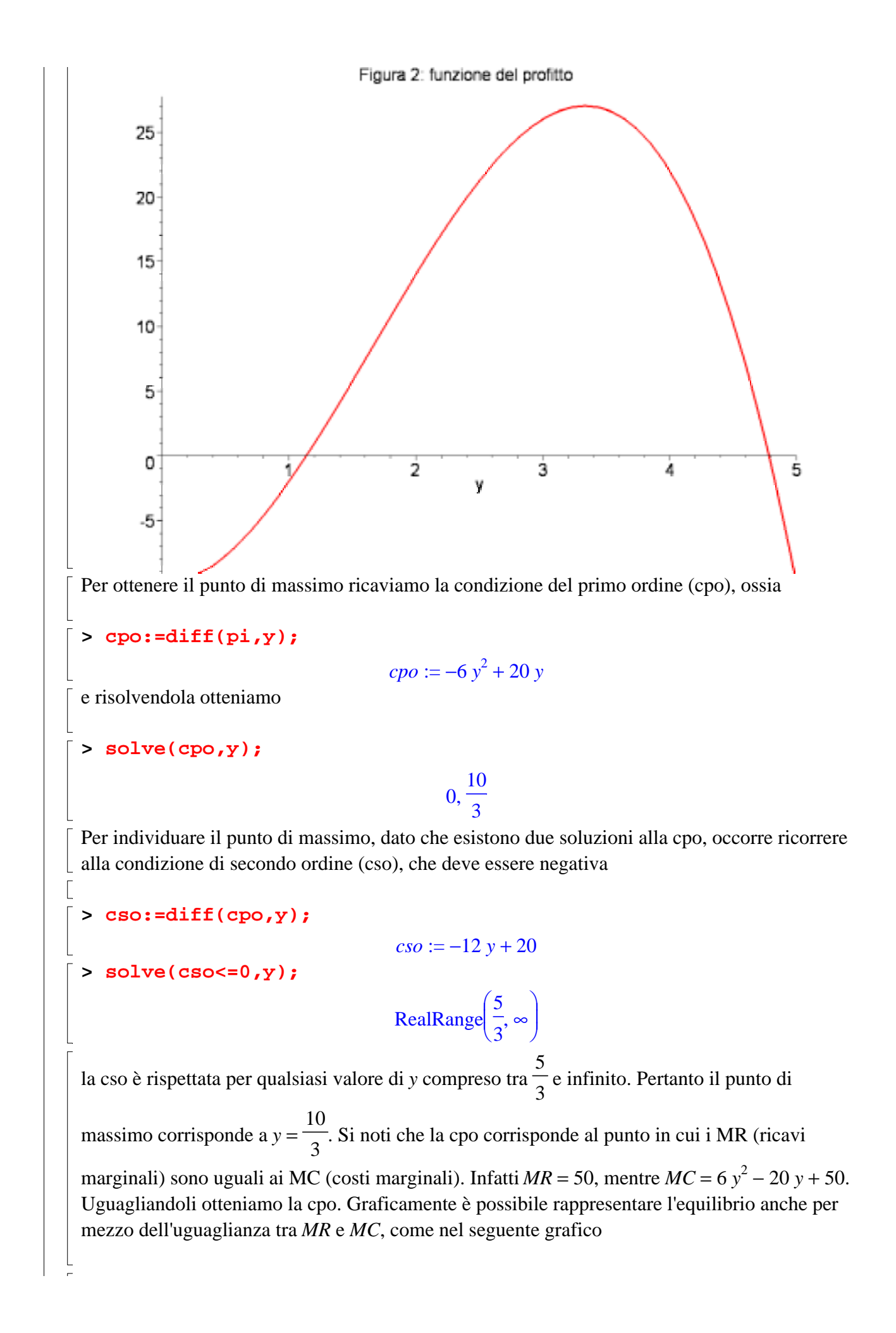

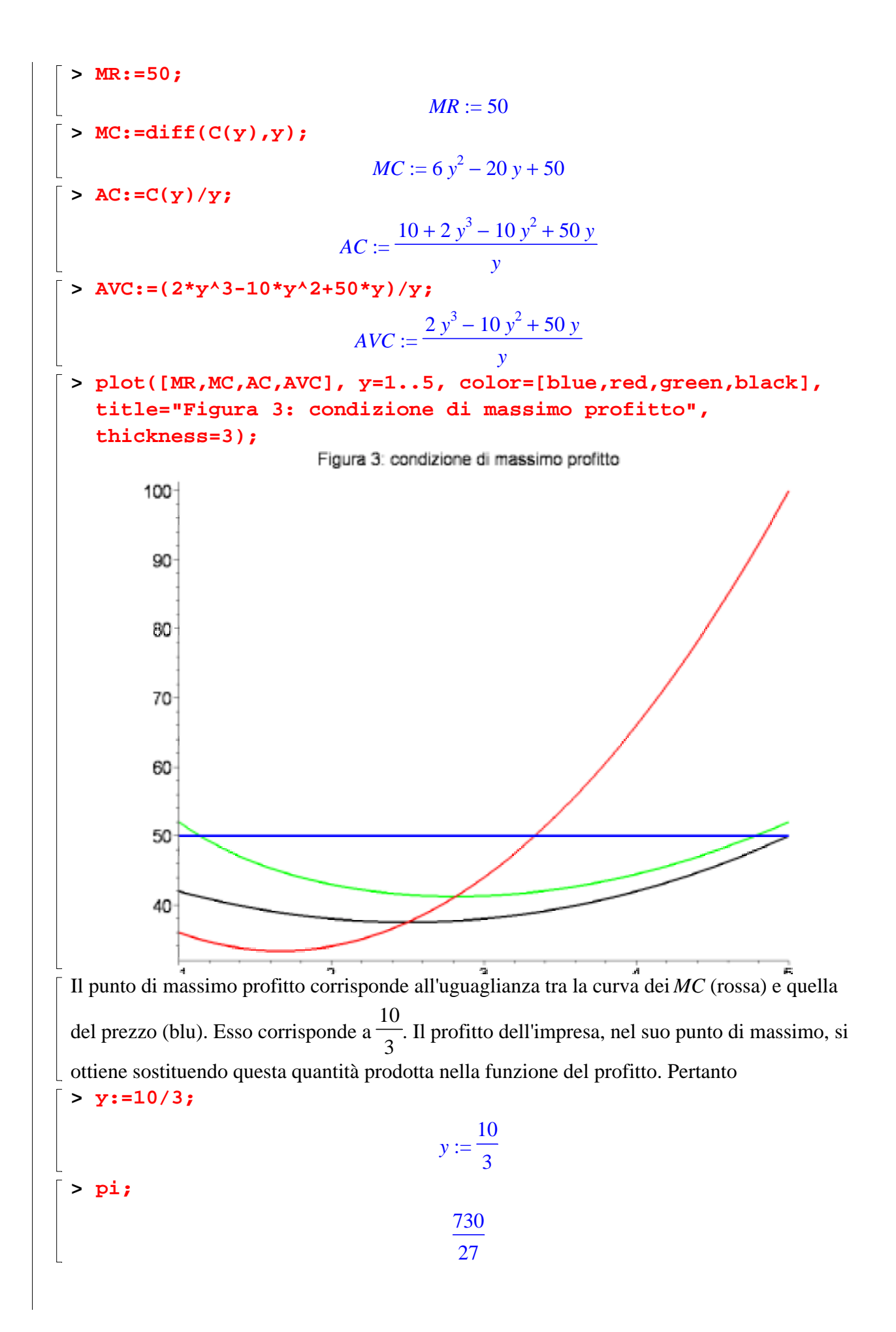

#### **Il punto di chiusura: produrre o uscire dal mercato?**

Torniamo alla Figura 3. Potrebbe accadere che il prezzo sia SEMPRE inferiore alla curva (verde) dei costi medi (AC). In tal caso l'impresa, pur producendo nel punto in cui  $p = MC$ , otterrebbe una perdita (in tal caso la minima perdita). Possiamo allora porci la seguente domanda: conviene continuare a produrre? Chiudere significa comunque incorrere in una perdita, esattamente uguale ai costi fissi (FC). La regola da seguire è pertanto molto semplice: conviene chiudere se la perdita è superiore ai costi fissi. Altrimenti conviene rimanere nel mercato. Nella Figura 1 questa condizione si determina se la linea orizzontale del prezzo è inferiore al punto di minimo della curva (nera) dei costi medi variabili (AVC). Il valore di AVC nel suo punto di minimo viene definito come punto di chiusura. Ad esempio, nel nostro caso *FC* = 10. Per ottenere il punto di minimo di AVC calcoliamo la derivata prima

**> y:='y':simplify(diff(AVC,y));**

 $4y - 10$ risolviamo rispetto a *y* e otteniamo

**> y:=5/2;**

 $y :=$ 5 2

Sostituendo in AVC otteniamo il suo punto di minimo **> AVC;**

```
75
2
```
Possiamo allora definire quando l'impresa chiude: se *p* < 75 2 . Invece se  $\frac{1}{2} \leq$ 75  $\frac{1}{2} \leq p$  l'impresa rimane nel mercato. Si noti che il punto di chiusura è fondamentale per definire la curva di offerta della singola impresa nel breve periodo. Infatti se l'impresa chiude *y* = 0; se invece rimane, offrirà una quantità y in corrispondenza della cpo, ossia  $p = MC$ . Graficamente la situazione è la seguente, per un livello di prezzo crescente;

**> y:='y':MC;MR:=p;**

 $6v^2 - 20v + 50$ 

$$
MR := p
$$

**> with(plots):a:=animate(MR,y=1..5, p=10..50, color=blue,thickness=3):b:=plot([AC,AVC,MC], y=1..5, color=[red,green,black],thickness=3):**

Warning, the name changecoords has been redefined

**> display([a,b]);**

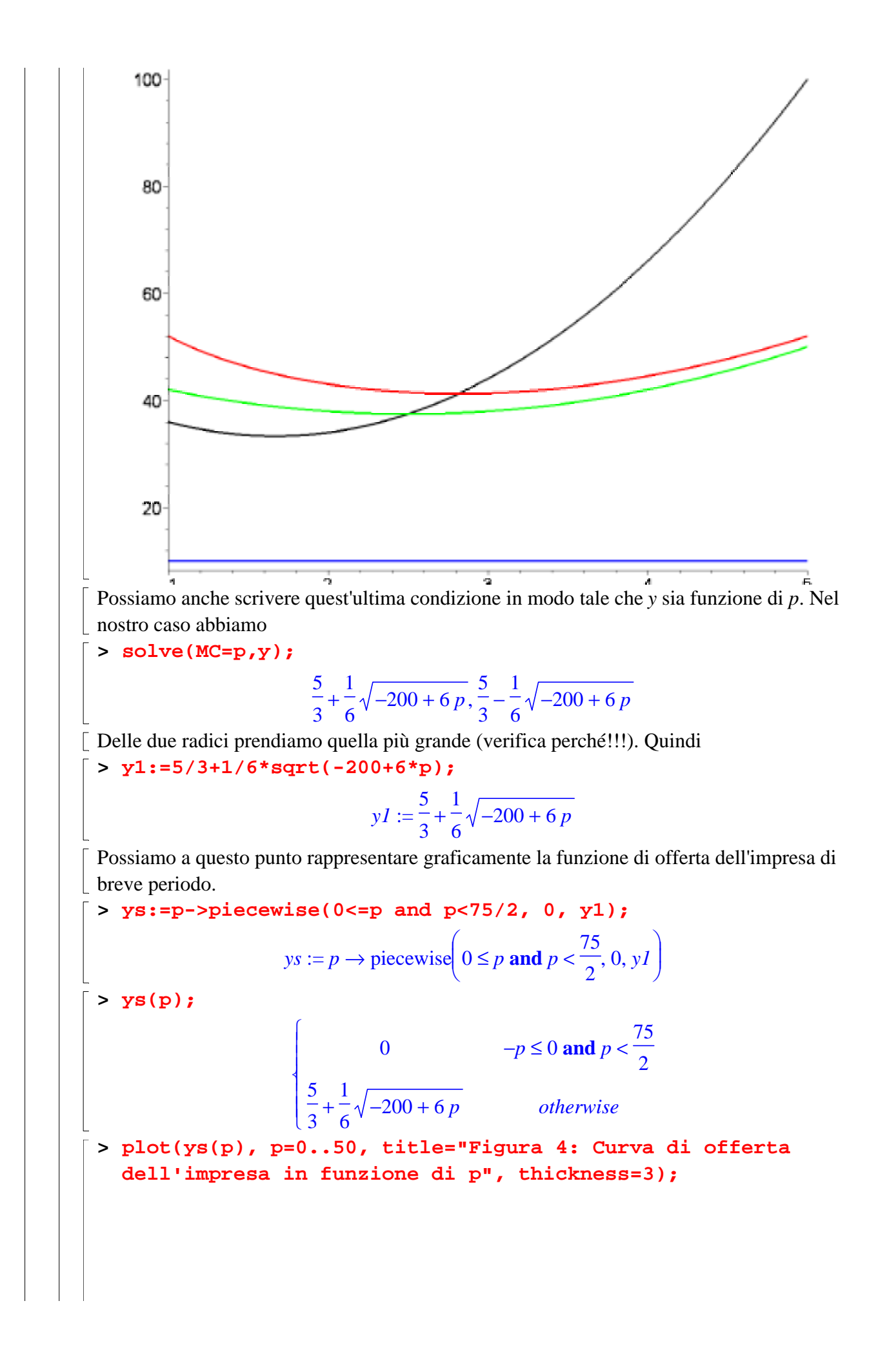

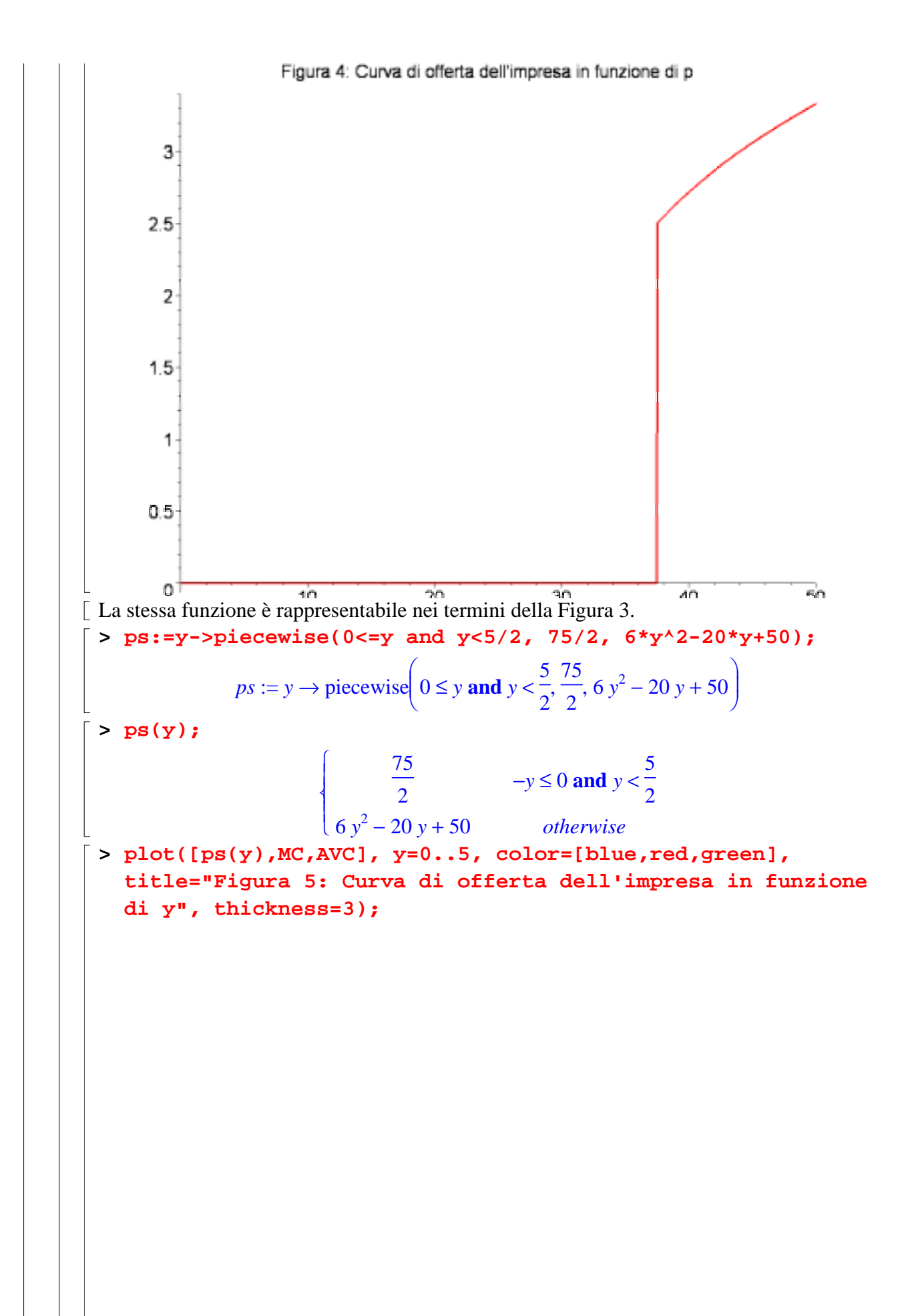

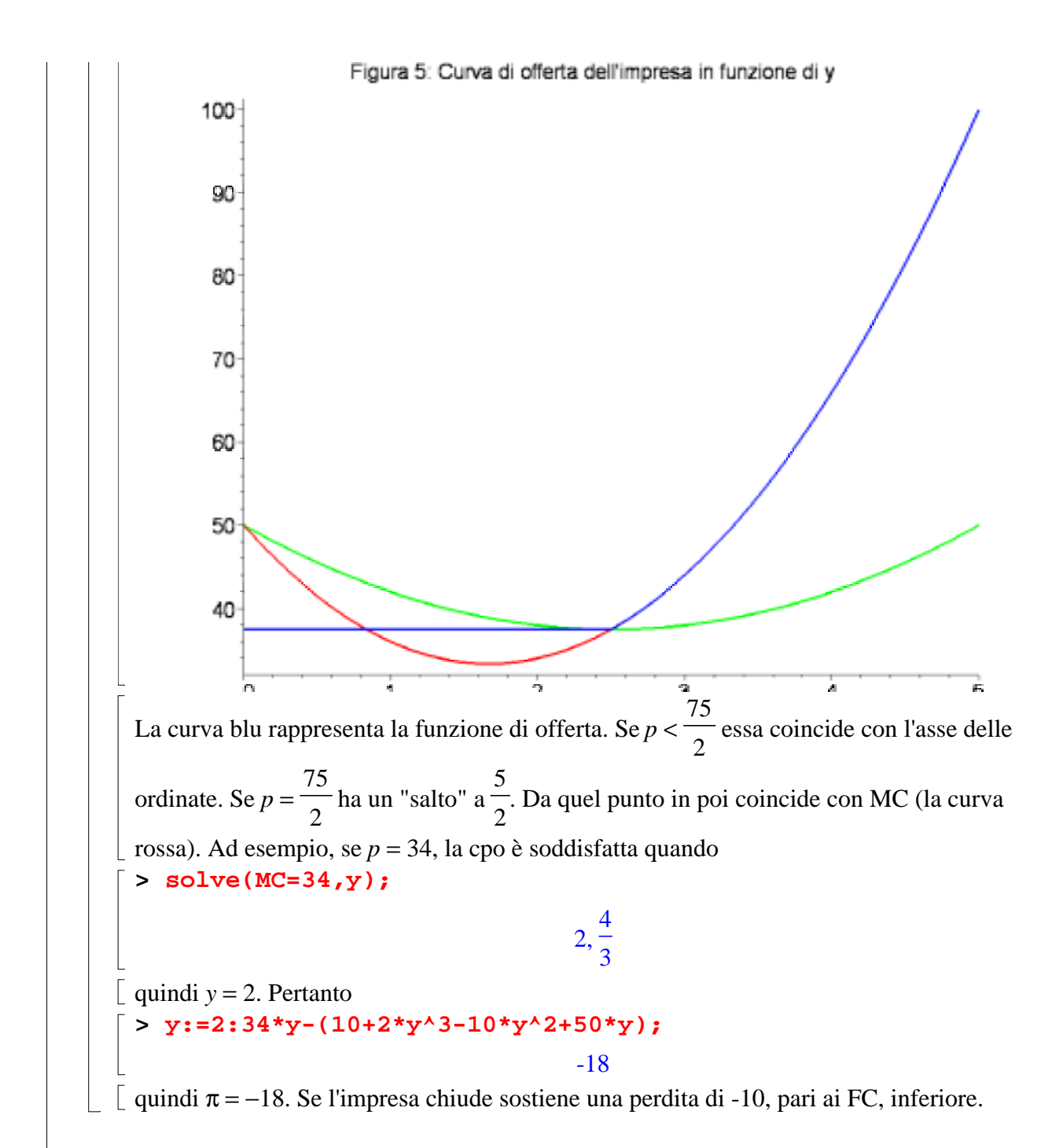

#### **La curva di offerta dell'industria nel breve periodo.**

La funzione di offerta dell'industria in caso di concorrenza perfetta è data dalla somma orizzontale della funzione di offerta delle singole imprese presenti nel mercato. Supponiamo che nel mercato esistano 20 imprese (*N* = 20). Ciascuna impresa ha una funzione di costo marginale pari a  $MC = 2 + 4$  y, e inoltre  $AVC = 2 + 2$  y. Il punto di chiusura per l'impresa è  $p < 2$ (verifica!!!). La funzione di offerta è la somma orizzontale della funzione MC di ciascuna delle 20 imprese. Pertanto,  $y = \frac{MC - 2}{A}$  $\frac{1}{4}$ , e *Y* = 20 *y* (dove *Y* è l'output aggregato delle 20 imprese) equivale a  $Y = \frac{20 (MC - 2)}{4}$  $\frac{1}{4}$ , quindi  $MC = 2 +$ *Y* 5 , che rappresenta la funzione di offerta

dell'industria. Graficamente **> y:='y':s1:=2+4\*y;**  $s1 := 2 + 4y$ **> s2:=2+(1/5)\*y;** 1  $s2 := 2 +$  $\frac{1}{5}y$ **> plot([s1,s2], y=0..1, color=[blue,red], title="Figura 6: Offerta dell'impresa e dell'industria", thickness=3);** Figura 6: Offerta dell'impresa e dell'industria 6 5 3 2 L'offerta dell'industria (s2 funzione rossa) è molto più inclinata dell'offerta della singola impresa (s1 funzione blu). Se nel mercato esistono altre 10 imprese (quindi *N* = 30) con  $MC2 = 4 + 4$  y e  $AVC2 = 4 + 2$  y abbiamo due punti di chiusura:  $p < 2$  per le prime 20 imprese, *p* < 4 per le altre 10. Quindi se 4 ≤ *p* allora occorre sommare orizzontalmente a *s2* anche 2 *y* l'offerta di queste 10 imprese. Essa è data da: *s3* = 4 +  $\frac{5}{5}$  (*s3* è l'offerta delle ultime 10 imprese) (verifica!!!). Pertanto **> offerta:=y->piecewise(0<=y and y< 10, s2, 8/3+(2/15)\*y);** piecewise  $\left(0 \le y \text{ and } y < 10, s2, \frac{8}{3} + \frac{2}{15}y\right)$ ſ 2  $\textit{offseta} := y \rightarrow$  $\frac{1}{15}y$ l 3 **> offerta(y);**  $\sqrt{ }$ 1  $\overline{\phantom{a}}$  $2 +$  $\frac{1}{5}y$  −*y* ≤ 0 **and** *y* < 10 ┫ 8 2 + <sup>15</sup> *y otherwise*  $\mathfrak{t}$ 3 **> plot(offerta(y), y=0..20, title="Figura 7: offerta di BP dell'industria", thickness=3);**

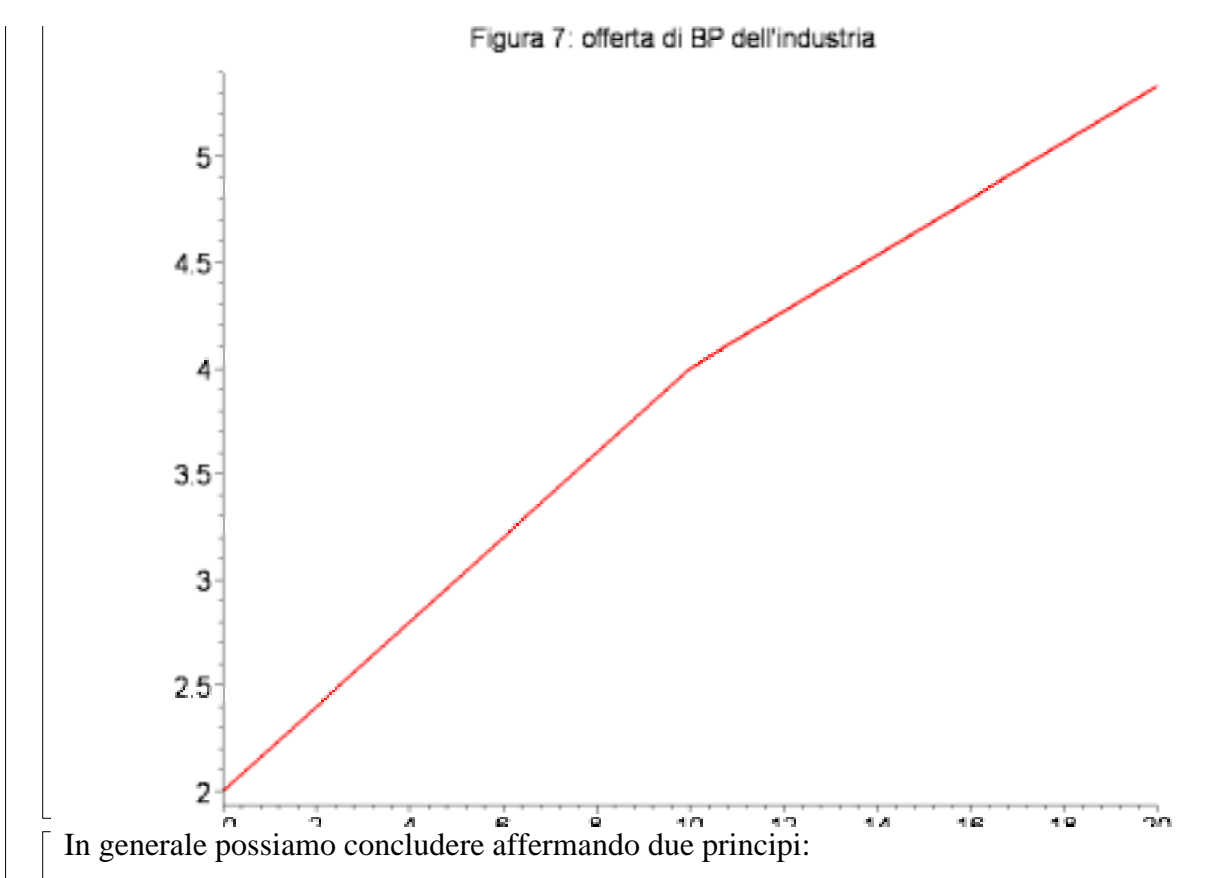

- la funzione di offerta dell'industria nel breve periodo è sempre inclinata positivamente
- coincide con il costo marginale di produzione.

#### **Il comportamento dell'impresa nel lungo periodo**

Come nel breve periodo l'impresa massimizza  $\pi$ . Nel lungo periodo cambia però  $C(y)$  dato che tutti i fattori produttivi sono variabili. In  $C(y)$  non abbiamo più i FC. Supponiamo che

 $C(y) = y^3 - 5y^2 + 40y$ . Pertanto  $\pi = p y - C(y)$ . Quindi **> pi:='pi':pi:=p\*y-(y^3-5\*y^2+40\*y);**

 $\pi := p y - y^3 + 5 y^2 - 40 y$ 

**> cpo:='cpo':cpo:=diff(pi,y);**

 $cpo := p - 3y^2 + 10y - 40$ 

che rappresenta la condizione  $p = MC$ . Anche in questo caso però l'impresa deve valutare se rimanere sul mercato oppure uscire. Nel lungo periodo, in assenza di FC, se l'impresa esce non sostiene alcuna perdita, quindi realizza un profitto nullo. Per rimanere sul mercato deve quindi almeno realizzare un profitto nullo. Quindi  $AC \leq p$  nel punto di minimo di AC. Infatti

**> MC:='MC':MC:=diff(y^3-5\*y^2+40\*y,y);**

$$
MC := 3 y^{2} - 10 y + 40
$$
  
> AC := 'AC':  

$$
AC := (y^{2} - 5*y^{2} + 40*y) / y;
$$
  

$$
AC := AC
$$
  

$$
AC := \frac{y^{3} - 5y^{2} + 40y}{y}
$$

e graficamente otteniamo

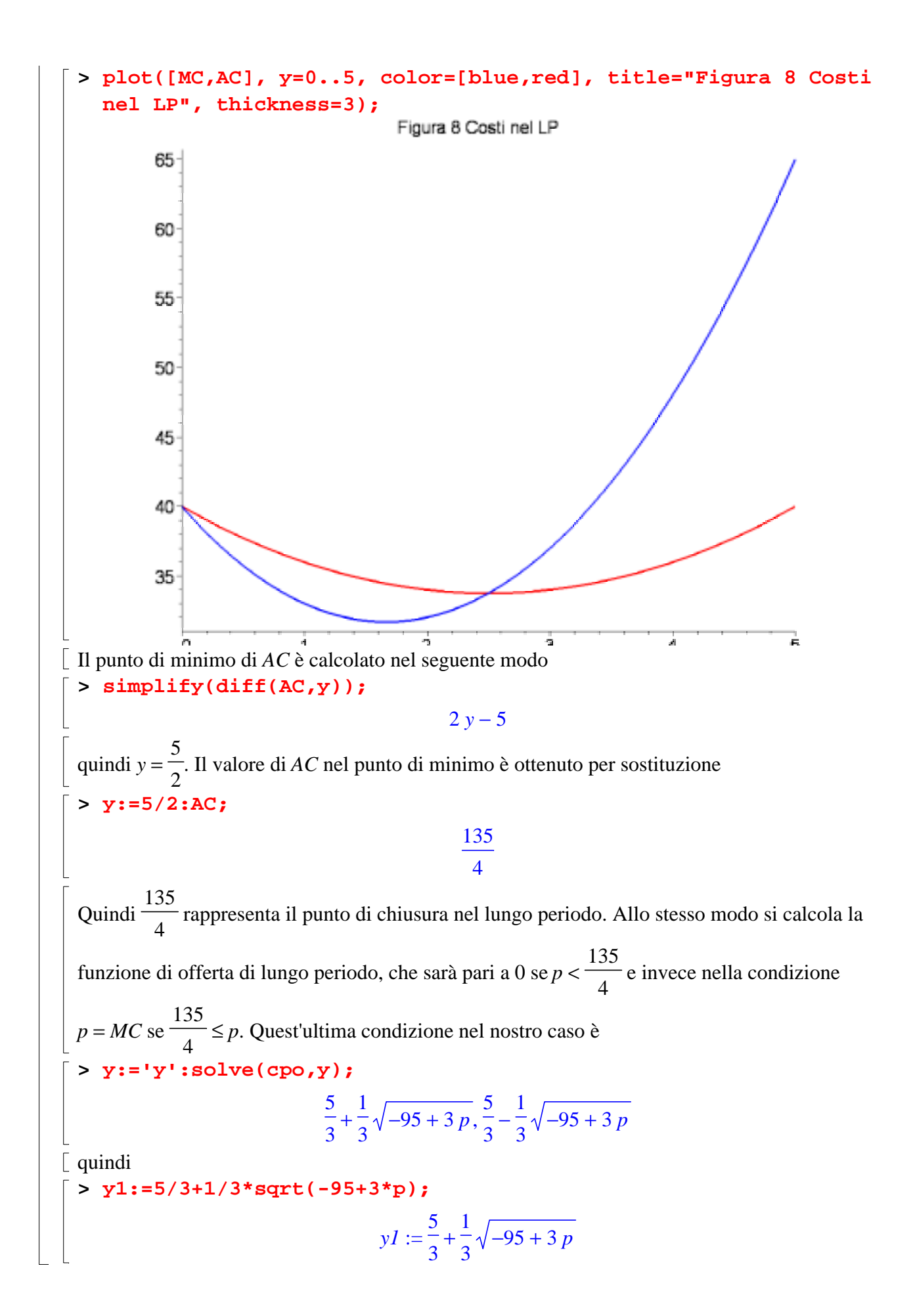

## **Curva di offerta dell'industria nel LP**

Nel LP si verificano due condizioni. (1) Se nell'industria le impresa fanno profitti positivi allora, grazie alla libertà di entrata nuove imprese produrranno nello stesso mercato. Questo comporta uno spostamento verso destra della funzione di offerta, e quindi una riduzione del prezzo. In conseguenza della riduzione del prezzo le imprese subiranno una diminuzione dei profitti. Questo processo continuerà fino a quando tutte le imprese faranno profitti nulli, ossia normali. Profitti normali significa pari al costo opportunità, ossia al rendimento della migliore alternativa possibile di impiego delle risorse. Avere profitti nulli significa che  $p = AC$  nel loro punto di minimo, nel nostro caso quindi  $p = \frac{135}{4}$  $\frac{1}{4}$ . (2) Essendo nel LP, tutte le imprese avranno la stessa tecnologia e quindi la stessa funzione di costo. Pertanto al prezzo  $p = \frac{135}{4}$  esistono *N* imprese 4 5 attive ed infinite potenziali imprese disposte ad offrire la quantità corrispondente a *MC* quindi . 2 Questo comporta una funzione di offerta, a patto che i prezzi dei fattori produttivi rimangano costanti al crescere della quantità prodotta dall'industria, infinitamente elastica. In tal caso l'equilibrio nel mercato concorrenziale è simile a quello seguente **> p:=100-2\*y;**  $p := 100 - 2y$ **> offerta:=135/4;** 135 *offerta* := 4 **> plot([offerta,p], y=0..50, color=[blue,red], title="Equilibrio di LP. Costi costanti", thickness=3);** Equilibrio di LP. Costi costanti 100 80 60 40 20 ō La curva di domanda (rossa) e la curva di offerta (blu) si intersecano nel punto di equilibrio del 4'n จ่า ah.

mercato concorrenziale (calcolalo!!!). Sulla base della quantità scambiata è possibile determinare il numero della imprese attive (verifica!!!). Un industria di questo tipo viene definita a costi costanti.

Se invece al crescere della produzione dell'industria aumentano i prezzi dei fattori produttivi, allora cambiano (ed aumentano) le funzioni di costo delle imprese. Questo significa che al crescere di *y* aumenta il punto di chiusura delle imprese, quindi aumenta il prezzo. La curva di offerta dell'industria è inclinata positivamente, come nel seguente grafico

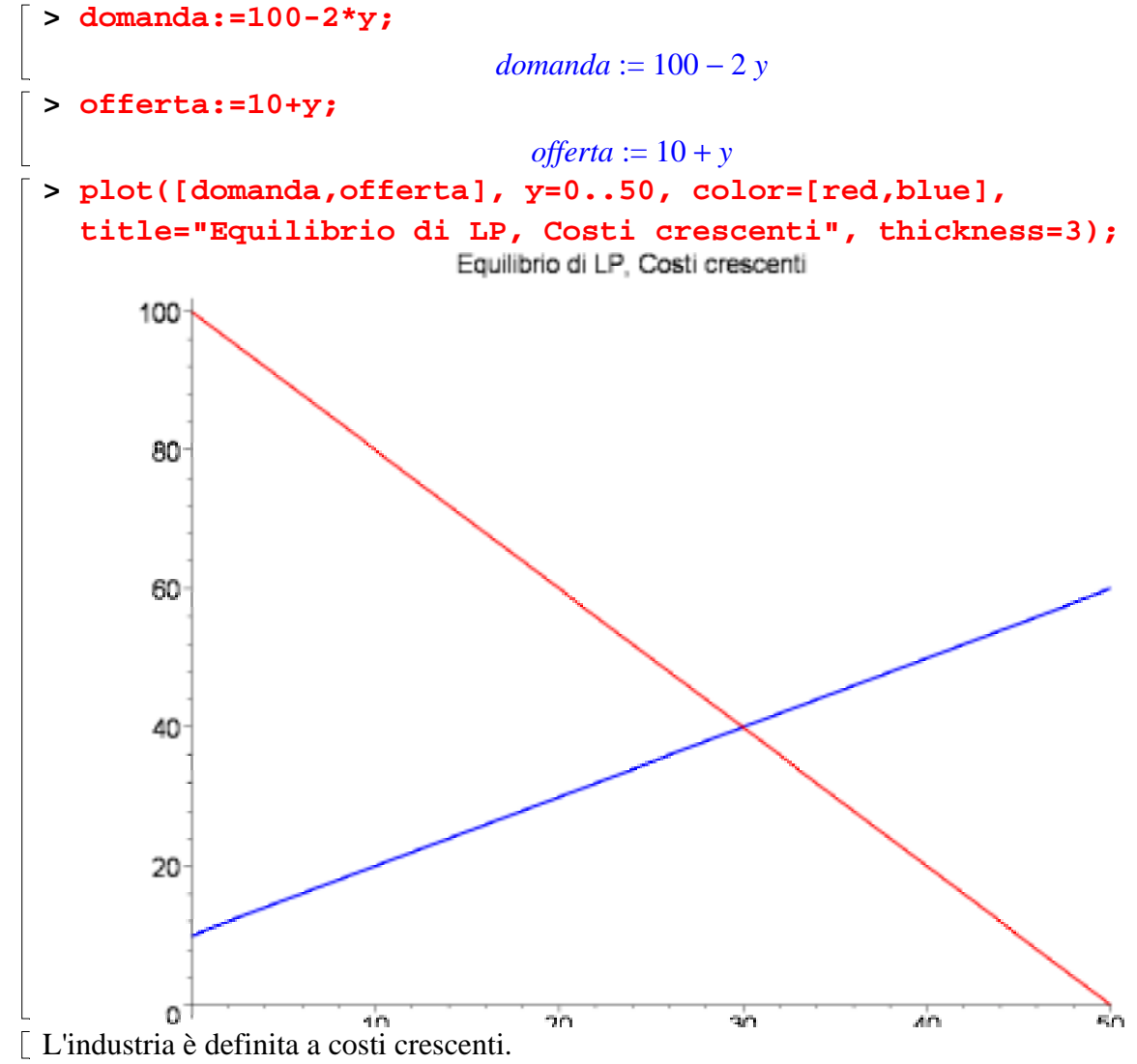

#### **Efficienza e benessere**

L'equilibrio nel mercato concorrenziale possiede un'importante proprietà: corrisponde all'ottimo sociale ossia al punto in cui il benessere collettivo è massimo. Tale benessere viene definito come la somma del surplus del consumatore *CS* (differenza tra la disponibilità massima a pagare ed il prezzo) e del surplus del produttore *PS* (differenza tra il prezzo ed il costo marginale di produzione o la compensazione minima richiesta per privarsi del bene). Riprendendo il precedente grafico definiamo innanzitutto l'equilibrio del mercato concorrenziale, dato da **> solve(domanda=offerta,y);**

#### **> y:=30:domanda;**

Pertanto *y* = 30 e *p* = 40. Pertanto *CS* =  $\frac{(100 - 40)30}{2}$  $\frac{12}{2}$ , ossia *CS* = 900, mentre  $PS = \frac{(40 - 10)30}{2}$  $\frac{24}{2}$ , quindi *PS* = 450. Di conseguenza il benessere collettivo è W = 1350. E' importante sottolineare che se, per ragioni che verranno chiarite in seguito, ad esempio *y* = 20 e quindi *p* = 60, si avrebbero i seguenti surplus:  $CS = \frac{(100 - 60) 20}{2}$  $\frac{1}{2}$ , ossia *CS* = 400, e  $PS = \frac{(60 - 10) 20}{2}$  $\frac{24}{2}$ , quindi *PS* = 500. Pertanto W = 900. Il benessere sarebbe inferiore. Non solo, il *CS* si riduce di 500, mentre il *PS* aumenta solo di 50. Si determina una perdita secca di 450. Viene definita perdita secca perché comporta un minore benessere sociale, quindi è una parte di surplus che viene persa sia dai consumatori che dai produttori. Inoltre, se *y* = 20, *MC* = 30, mentre *p* = 60. Quindi l'ultima unità scambiata nel mercato viene prodotta ad un *MC* inferiore al prezzo e non uguale ad esso. Esiste quindi la possibilità di produrre di più, e di realizzare uno scambio, dato che fino a *y* = 30 esistono consumatori disposti a pagare per il bene più del *MC*. Oltre a *y* = 30 non è possibile scambiare (il *MC* è maggiore della disponibilità a pagare).

Se si introduce nel mercato una tassa si determina una perdita secca di benessere. La tassa su un bene può essere unitaria oppure ad valorem. Una tassa unitaria (denominata accisa o imposta di fabbricazione) rimane di importo costante indipendentemente dal prezzo del bene. Una tassa ad valorem ha invece un'importo crescente al crescere del prezzo. Ad esempio l'IVA del 20% su un bene comporta una tassa di 20 se *p* = 100 e di 200 se *p* = 1000. La tassa può essere a carico del consumatore oppure del venditore. Ossia l'onere di versare il gettito fiscale può ricadere su chi compra oppure su chi vende. In genere ricade sui venditori. Supponiamo che il governo decida di imporre una tassa unitaria sul venditore del mercato X pari a 15. Il venditore sa dunque che il prezzo finale di scambio del bene non corrisponde a quello da lui effettivamente incassato, in quanto dovrà versare all'Erario la tassa. Quindi il venditore di fatto incassa *p* − 15. Pertanto la nuova funzione di offerta è la seguente *p* − 15 = 10 + *y*, quindi *p* = 25 + *y*. Abbiamo dunque la seguete rappresentazione grafica

**> y:='y':offerta1:=25+y:plot([offerta1,offerta,domanda], y=0..50, color=[blue,red,green], title="Perdita secca dovuta ad una tassa unitaria", thickness=3);**

40

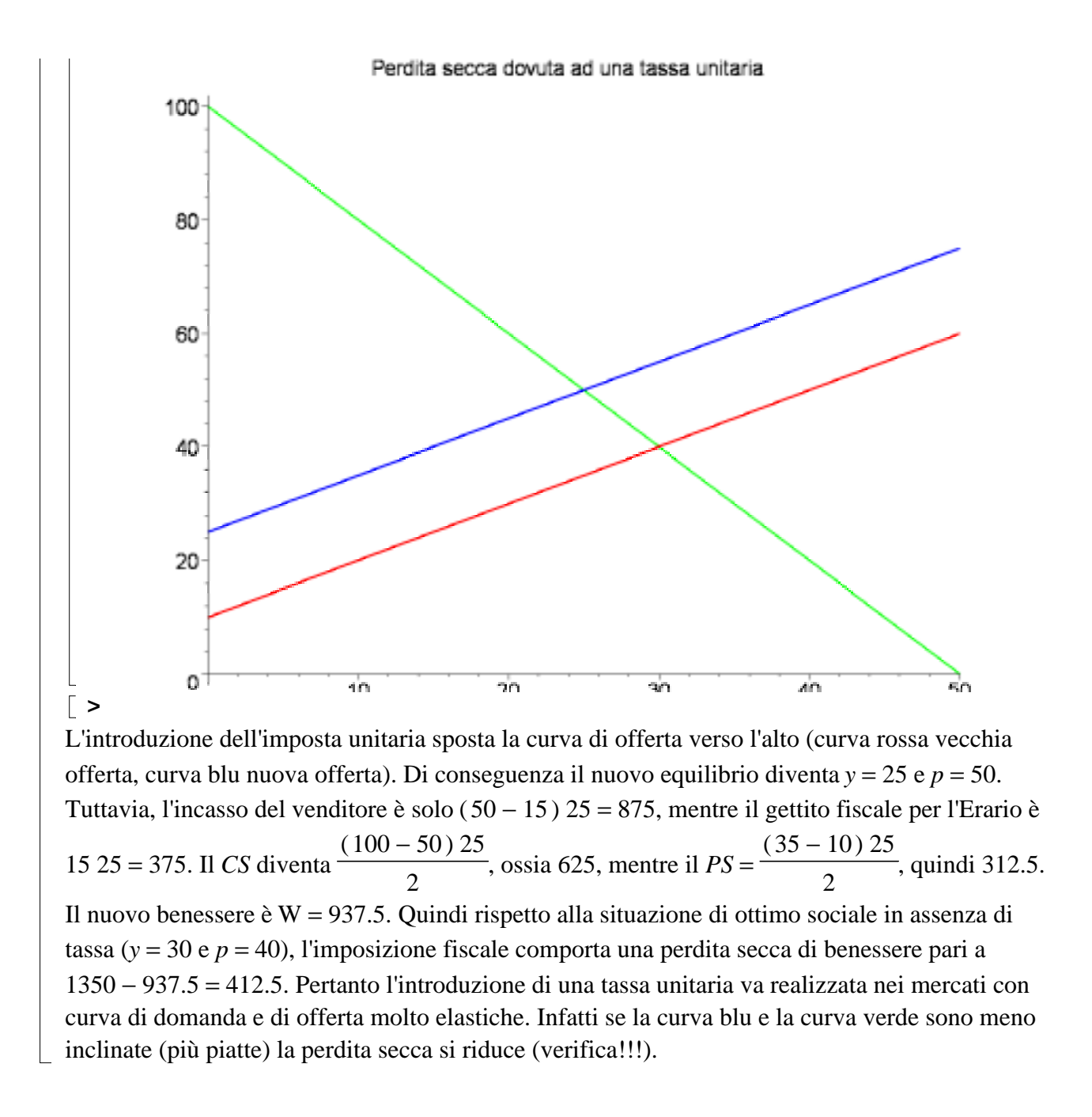